# Технологическая карта урока

ФИО педагогического работника: Фостаковская Екатерина Викторовна

Тип занятия: Комбинированный урок

Дисциплина: МДК. 08.02 Графический дизайн и мультимедиа

Тема: Интерактивное перетекание. Вытягивание объектов.

Нормативные документы: 1) ФГОС СПО по специальности 09.02.07 Информационные системы и программирование

Квалификация: разработчик веб и мультимедийных приложений

2) Учебная программа дисциплины ПМ.08. Разработка дизайна веб-приложений

С целью овладения профессиональными компетенциями обучающихся в ходе освоения дисциплины должен уметь:

- взаимодействовать с коллегами, руководством, клиентами в ходе профессиональной деятельности;
- владеть актуальными методами работы в профессиональной и смежных сферах;
- использовать современное программное обеспечение;
- создавать дизайн с применением промежуточных эскизов, прототипов, требований к эргономике и технической эстетике;
- выбирать наиболее подходящее для целевого рынка дизайнерское решение;
- учитывать существующие правила корпоративного стиля;
- придерживаться оригинальной концепции дизайна проекта и улучшать его визуальную привлекательность.
- учитывать существующие правила корпоративного стиля;

знать:

- актуальный профессиональный и социальный контекст, в котором приходится работать и жить;
- алгоритмы выполнения работ в профессиональной и смежных областях;
- методы работы в профессиональной и смежных сферах;
- значимость профессиональной деятельности по специальности;
- особенности социального и культурного контекста;
- нормы и правила выбора стилистических решений;
- способы создания эскиза, схем интерфейса и прототипа дизайна по предоставляемым инструкциям и спецификациям.;
- правила поддержания фирменного стиля, бренда и стилевых инструкций;
- инструменты для разработки эскизов, схем интерфейсов и прототипа дизайна веб-приложений;
- нормы и правила выбора стилистических решений;
- современные методики разработки графического интерфейса;
- принципы и методы адаптации графики для веб-приложений;
- требования и нормы подготовки и использования изображений в сети Интернет.

### Цель:

Обучающая: с целью формирования у обучающихся умений владения актуальными методами работы в профессиональной сфере и использования современного программного обеспечения студент должен

знать принципы создания векторного вытягивания и перетекания между объектами в векторном редакторе CorelDRAW 2017;

уметь в векторном редакторе CorelDRAW 2017 создавать эффекты перетекания объектов и вытягивания объектов. Развивающая: развивать умение обучающихся самостоятельно работать с печатными и видеоуроками для получения навыков работы в программе CorelDRAW. Развивать трудолюбие, ответственность, внимательность, коммуникативность.

Воспитательная: воспитание профессиональных качеств личности обучающегося, таких как аккуратность и самостоятельность при выполнении заданий. Формирование интереса к профессиональной деятельности по специальности.

Форма занятия: практическое занятие.

#### Межпредметные связи:

- 1. Дисциплина «Информационные технологии»
- 2. МДК 08.01 Проектирование и разработка интерфейсов пользователя

### Структура занятия:

- 1. Организация занятия 3 мин.
- 2. Проверка знаний и умений обучающихся 10 мин.
- 3. Постановка задания для обучающихся 5 мин.
- 4. Изложение нового материала 15 мин.
- 5. Инструктаж 5 мин.
- 6. Самостоятельная работа обучающихся и текущий инструктаж 45 мин.
- 7. Итоговый контроль выполнения работы 5 мин.
- 8. Домашнее задание 2 мин.

#### Используемая литература:

Электронные издания (электронные ресурсы)

1. Руководство пользователя CorelDRAW Электронное пособие.

https://product.corel.com/help/CorelDRAW/Documentation-Windows/CorelDRAW-ru/CorelDRAW.pdf

- 2. Компьютерная графика и дизайн. Электронный учебник. ЮУГК, 2017, Фостаковская Е.В. <https://els.ecol.edu.ru/> (дата обращения 30. 08.2021). – Текст: электронный
- 3. Поляков Е.Ю. Введение в векторную графику: учебное пособие для СПО/ Е.Ю. Поляков. Санкт Петербург: Лань, 2022. – 256 с.

## Ход урока

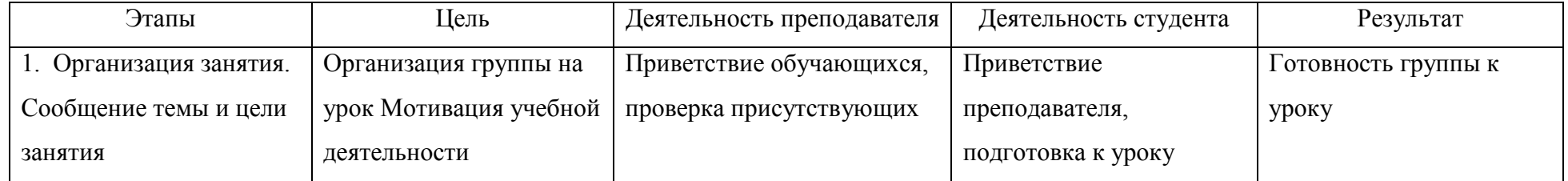

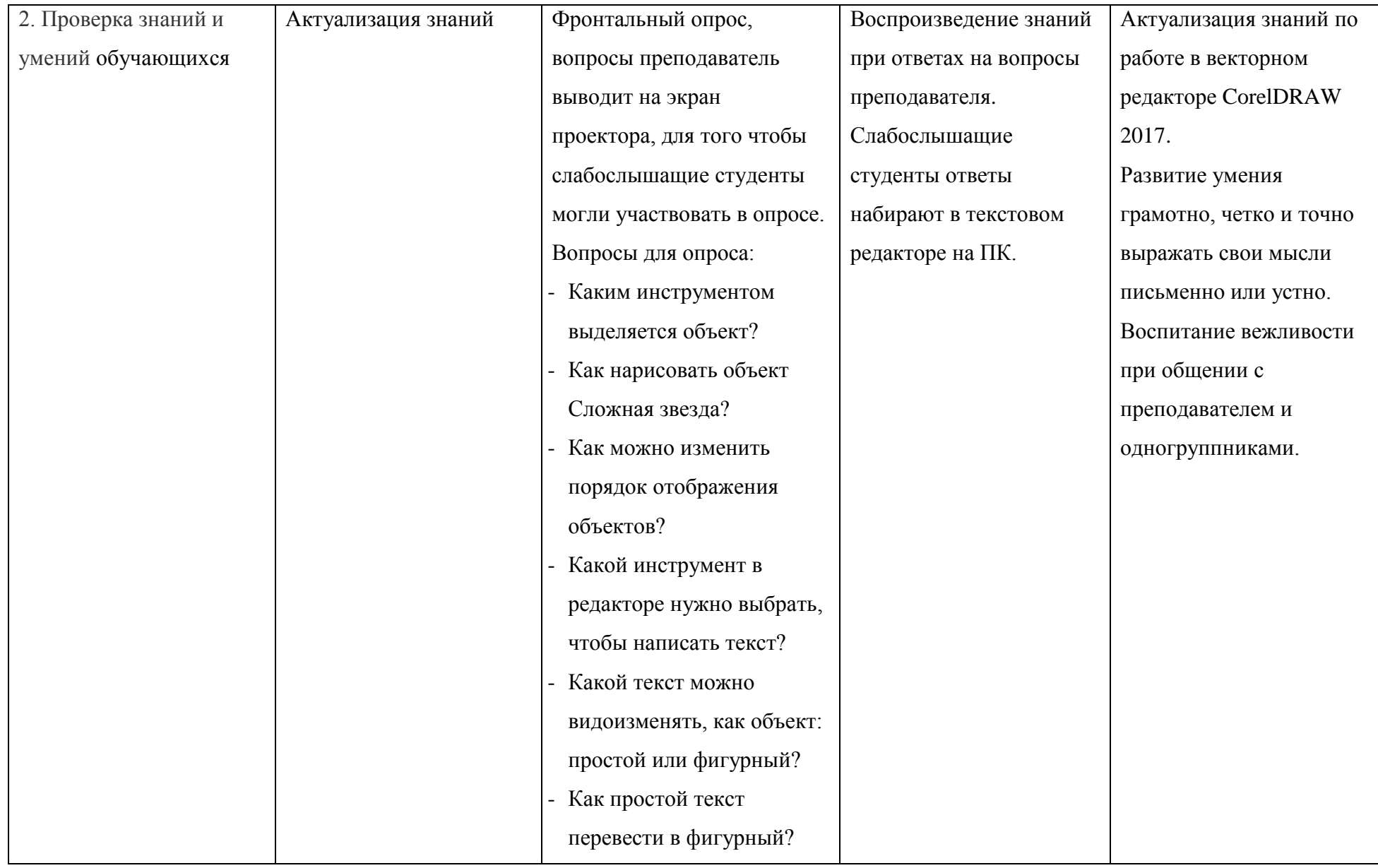

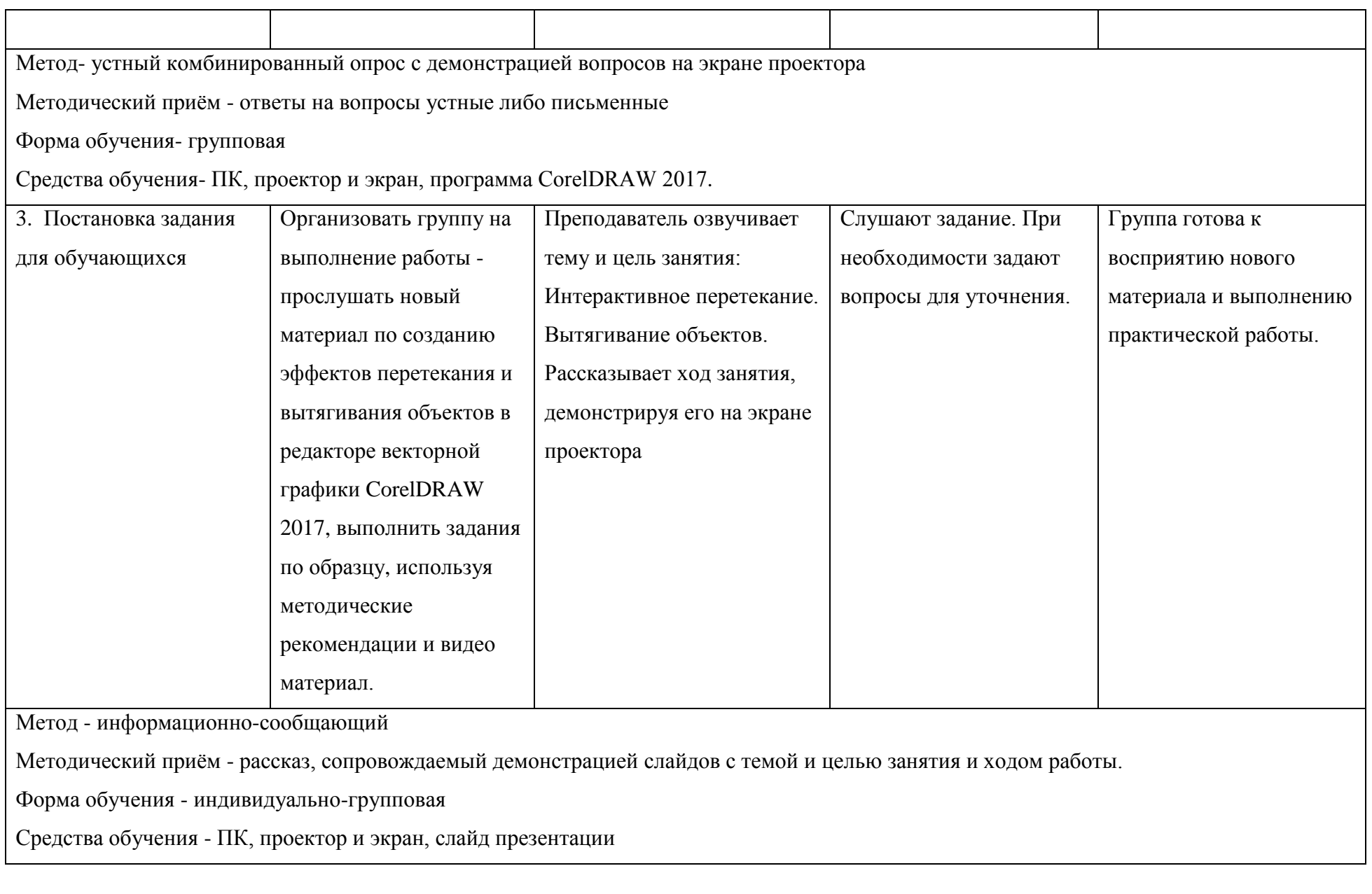

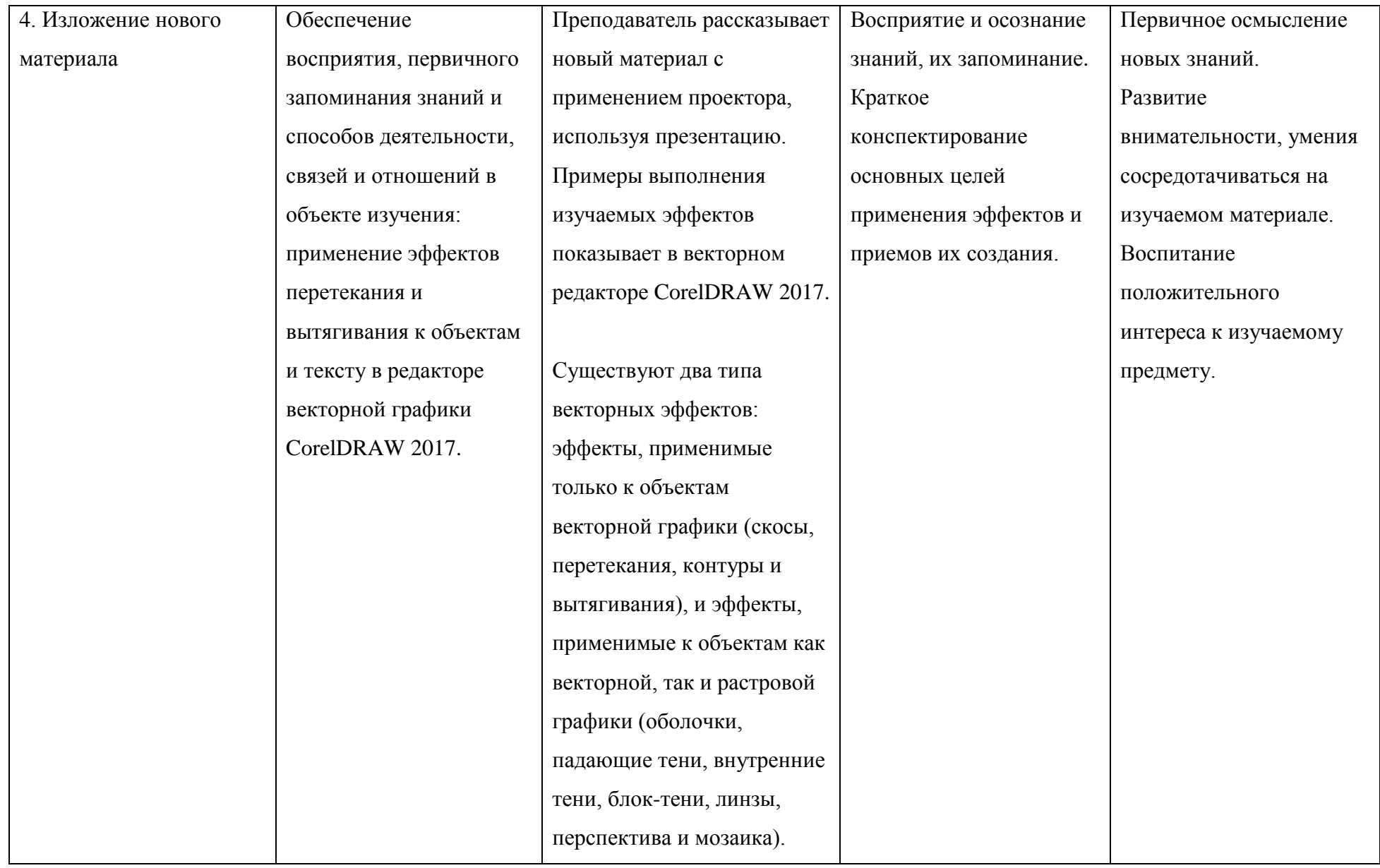

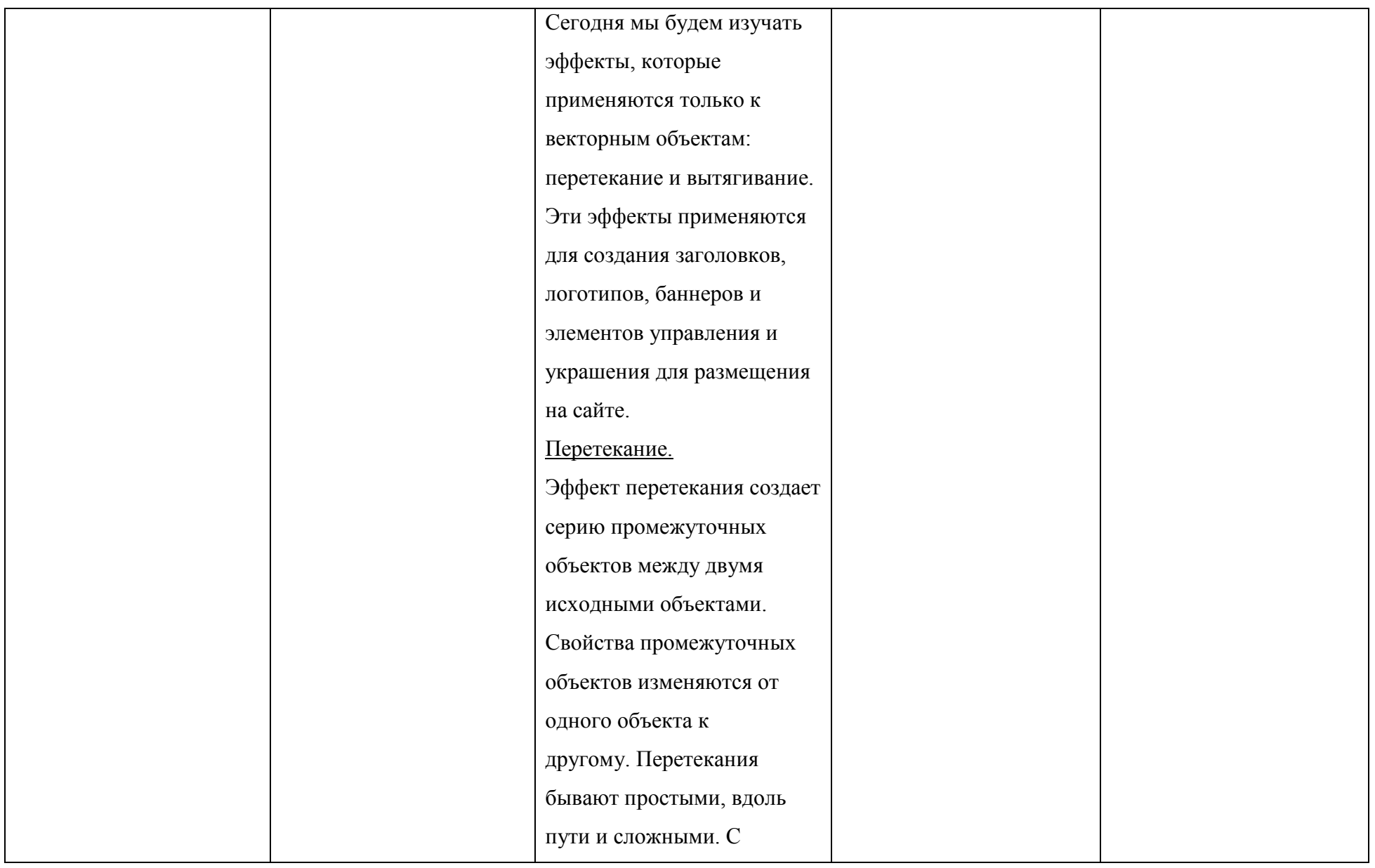

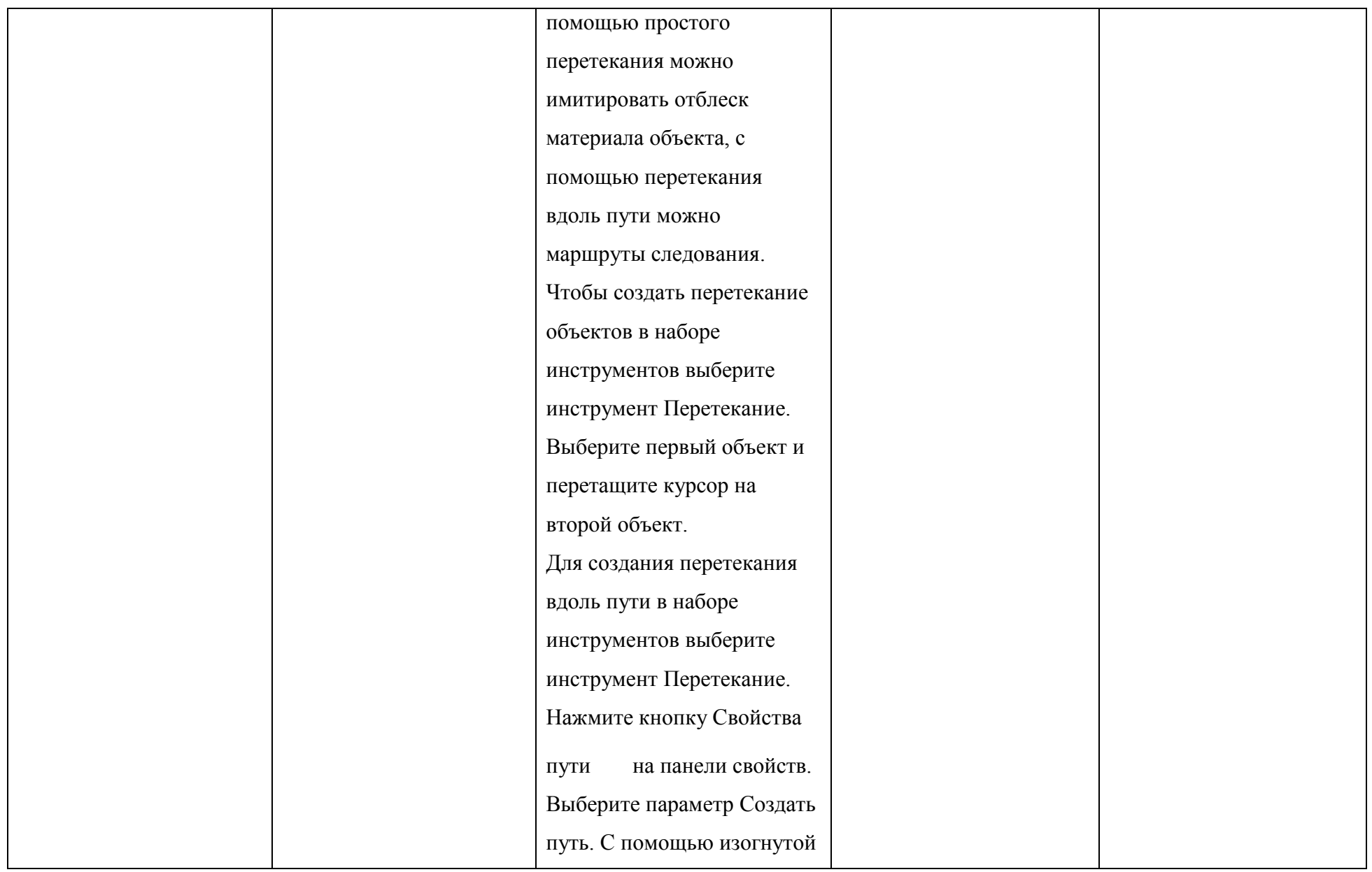

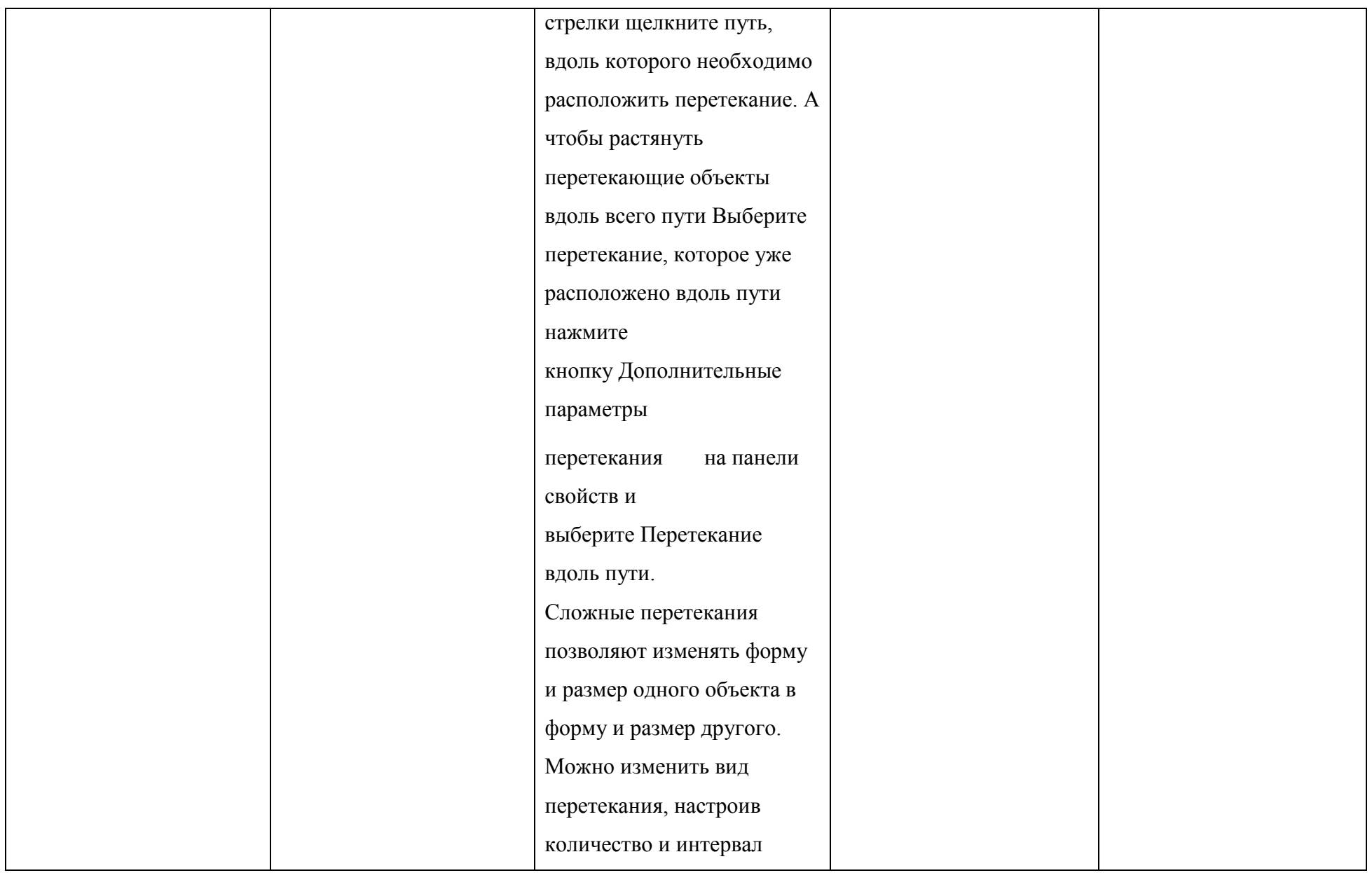

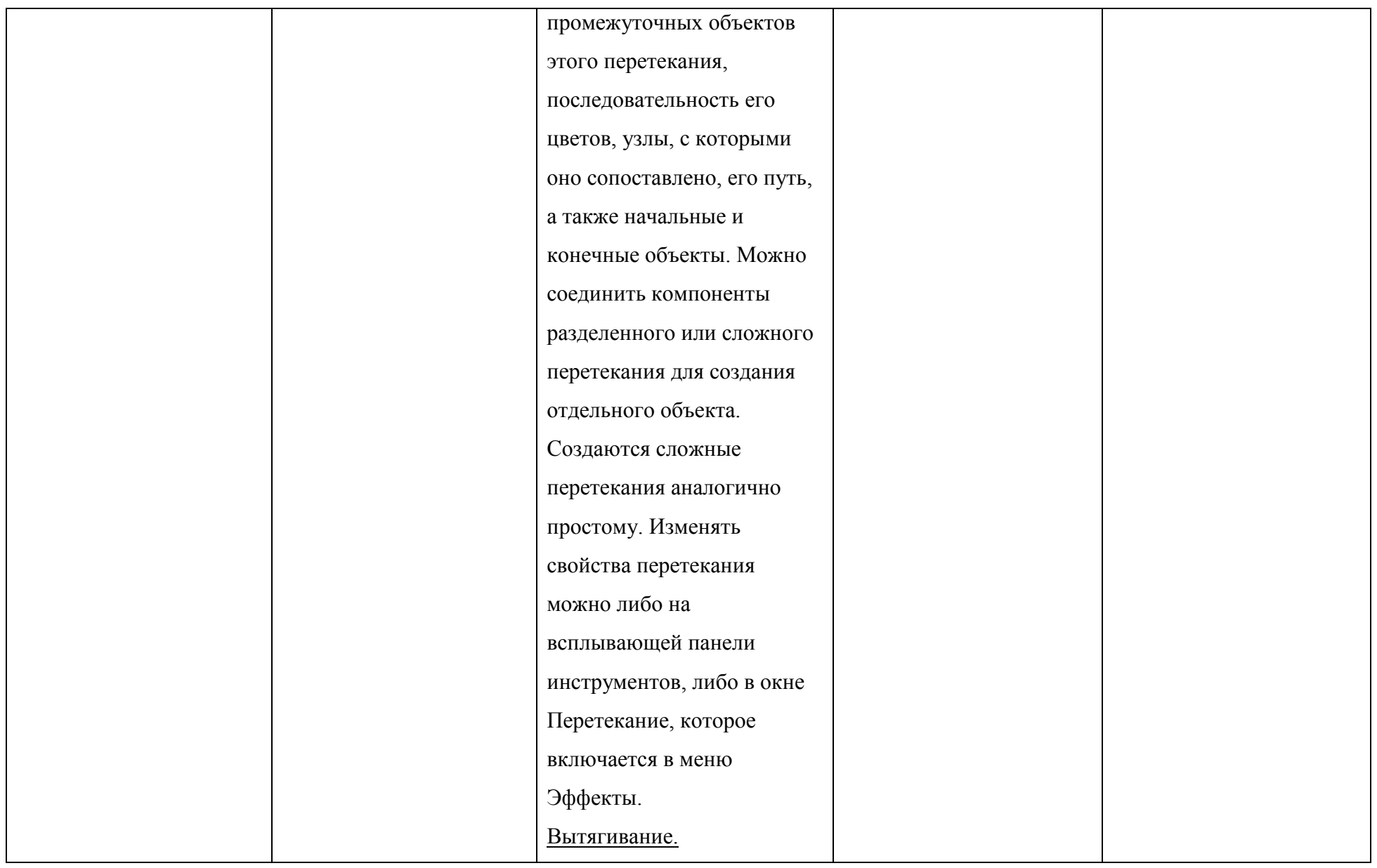

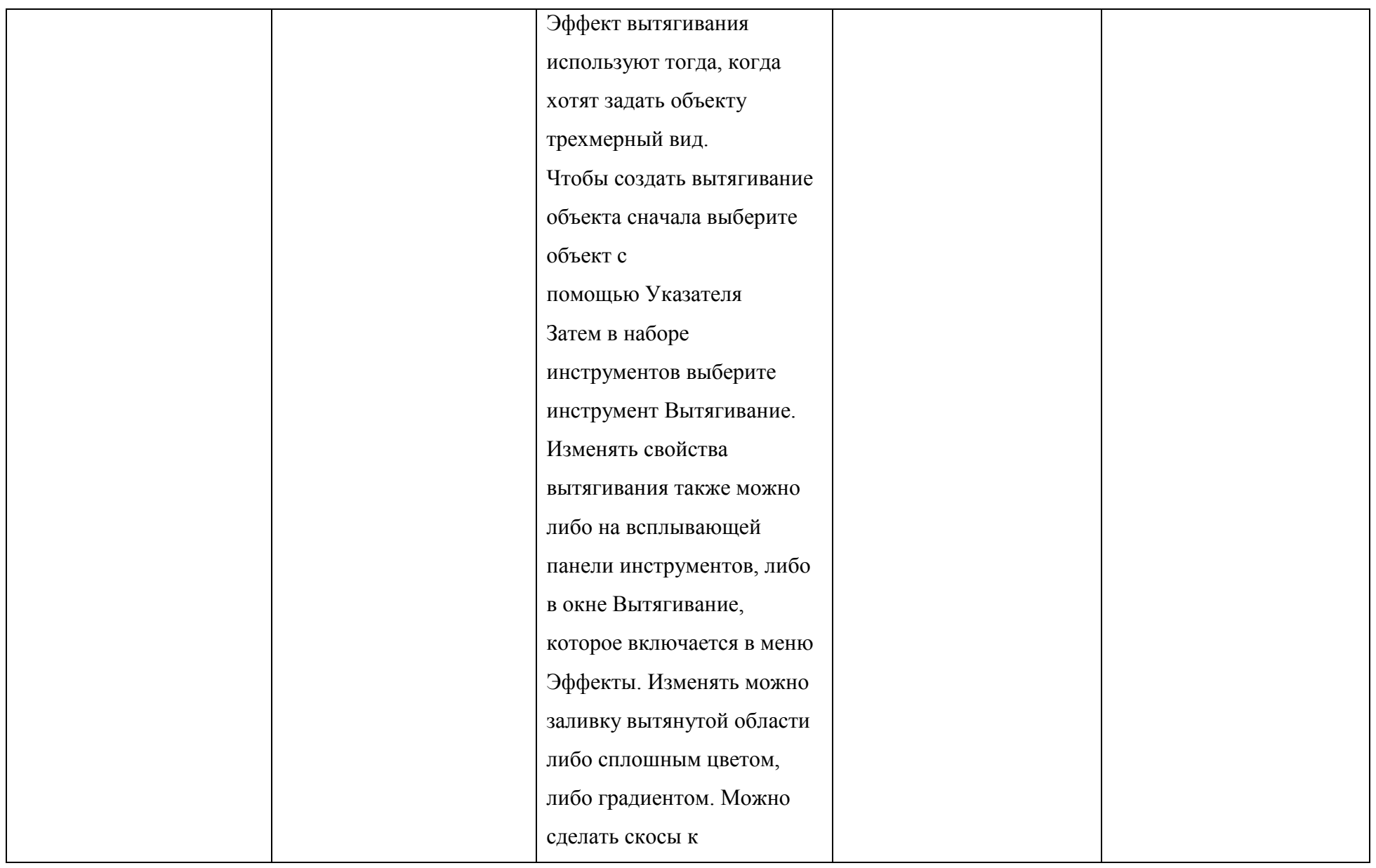

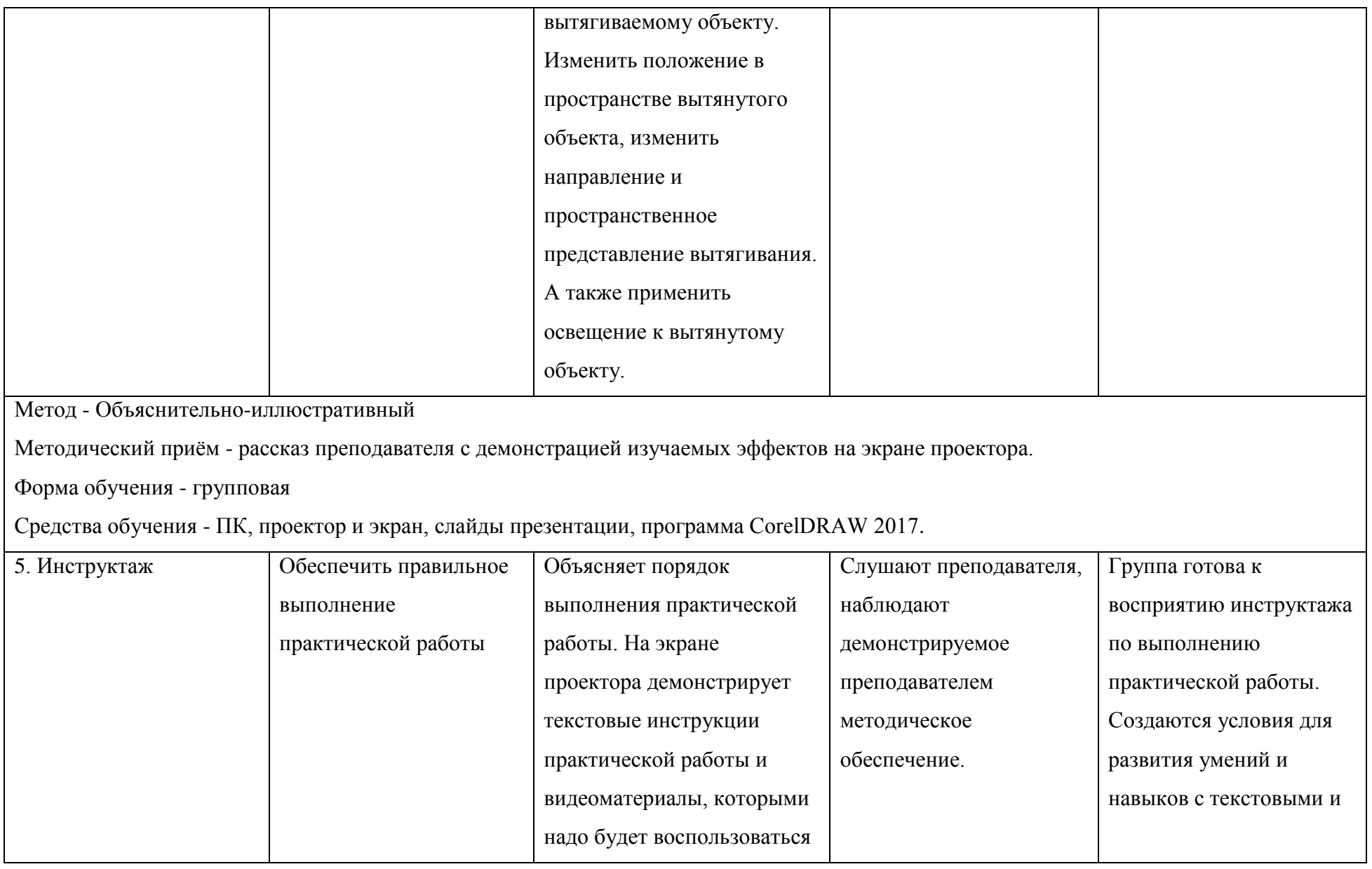

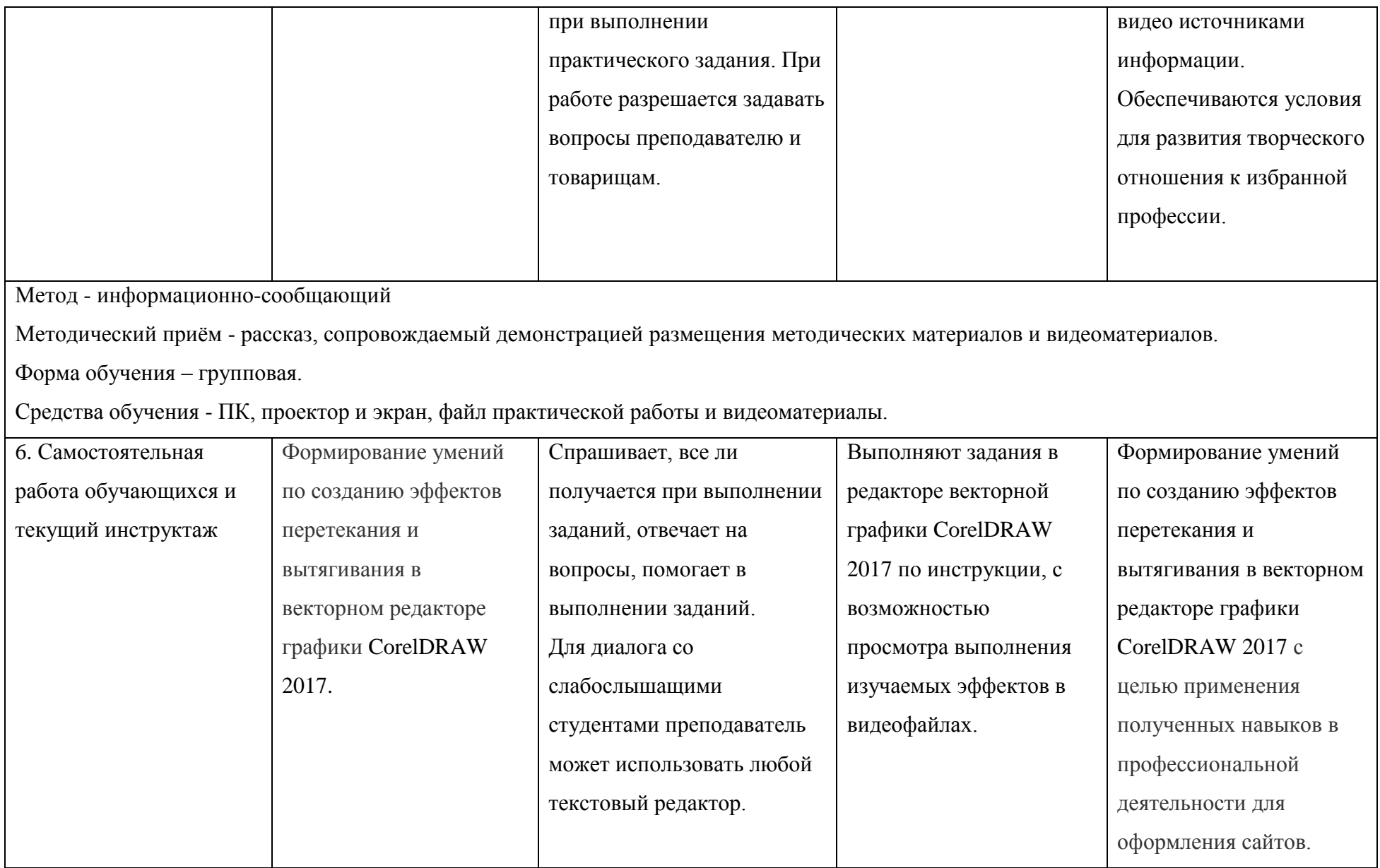

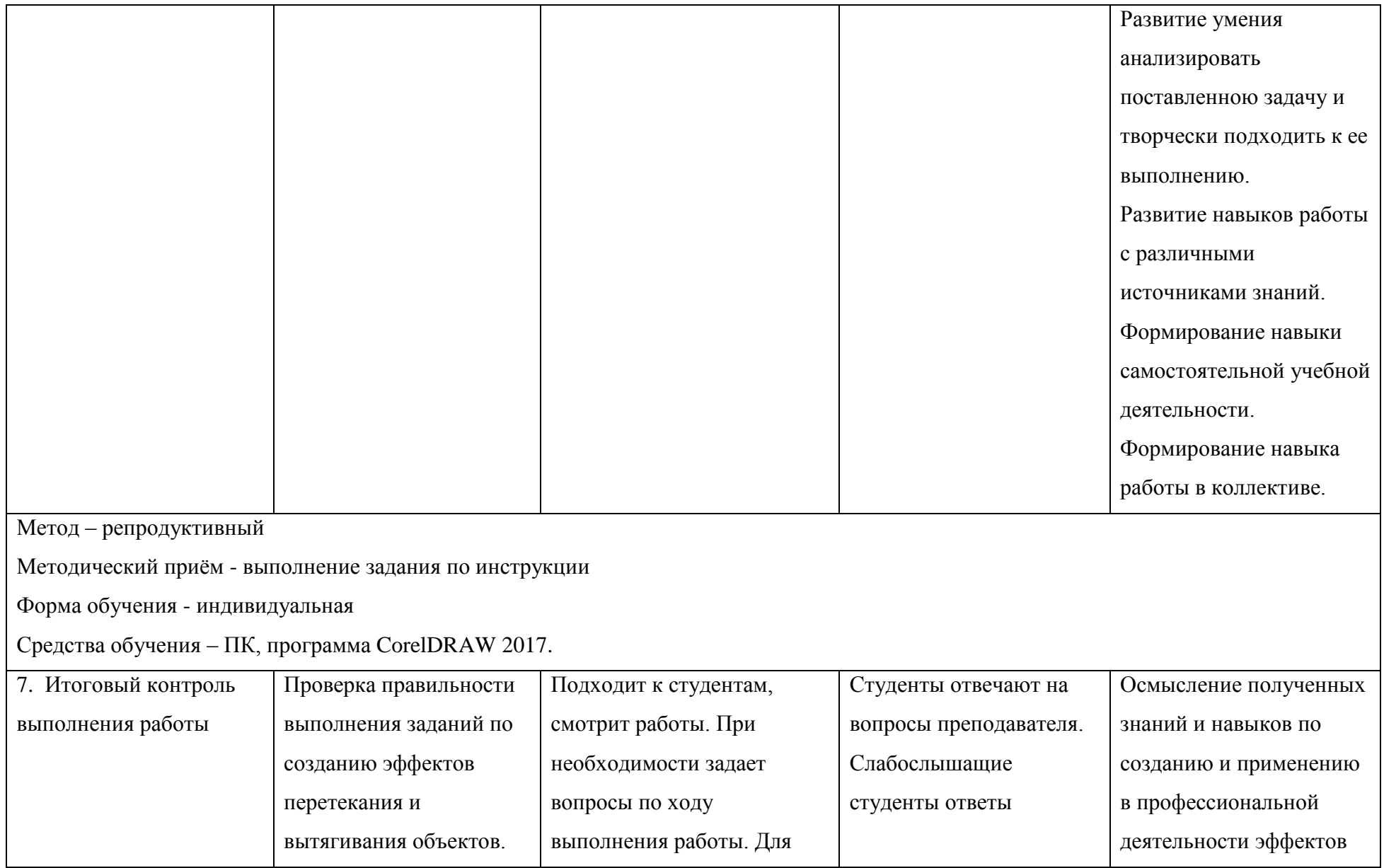

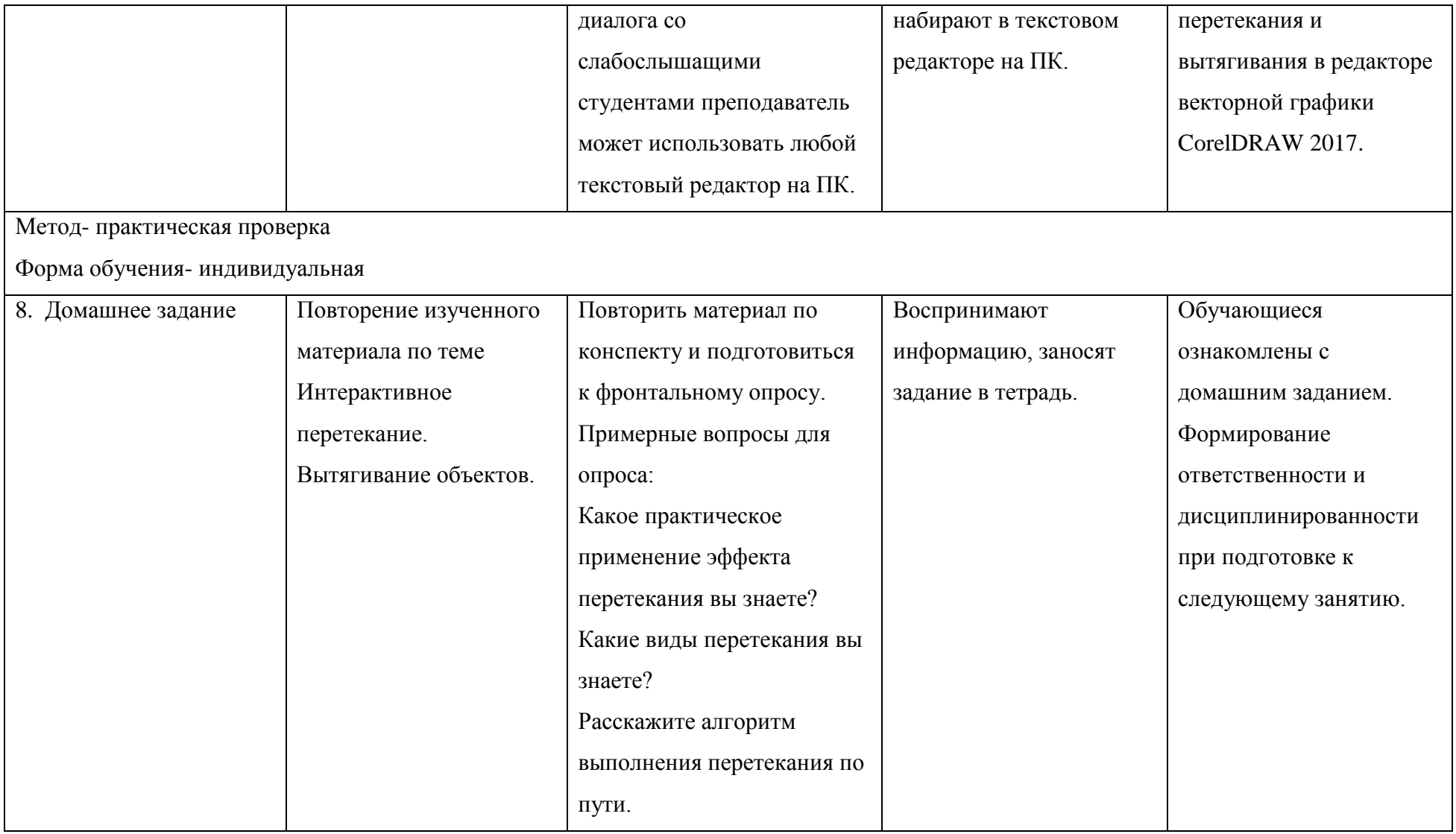

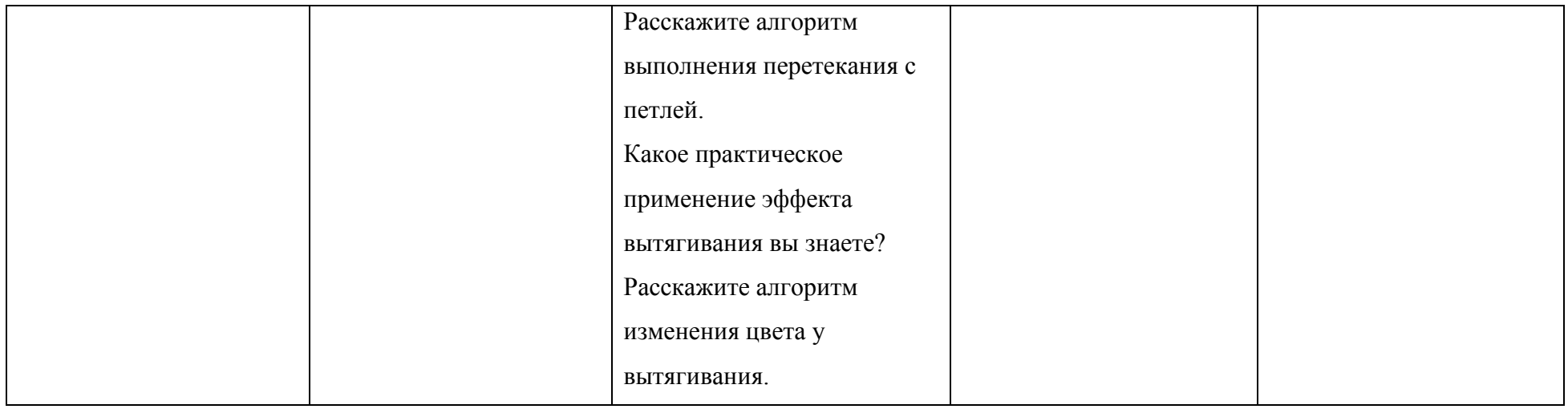